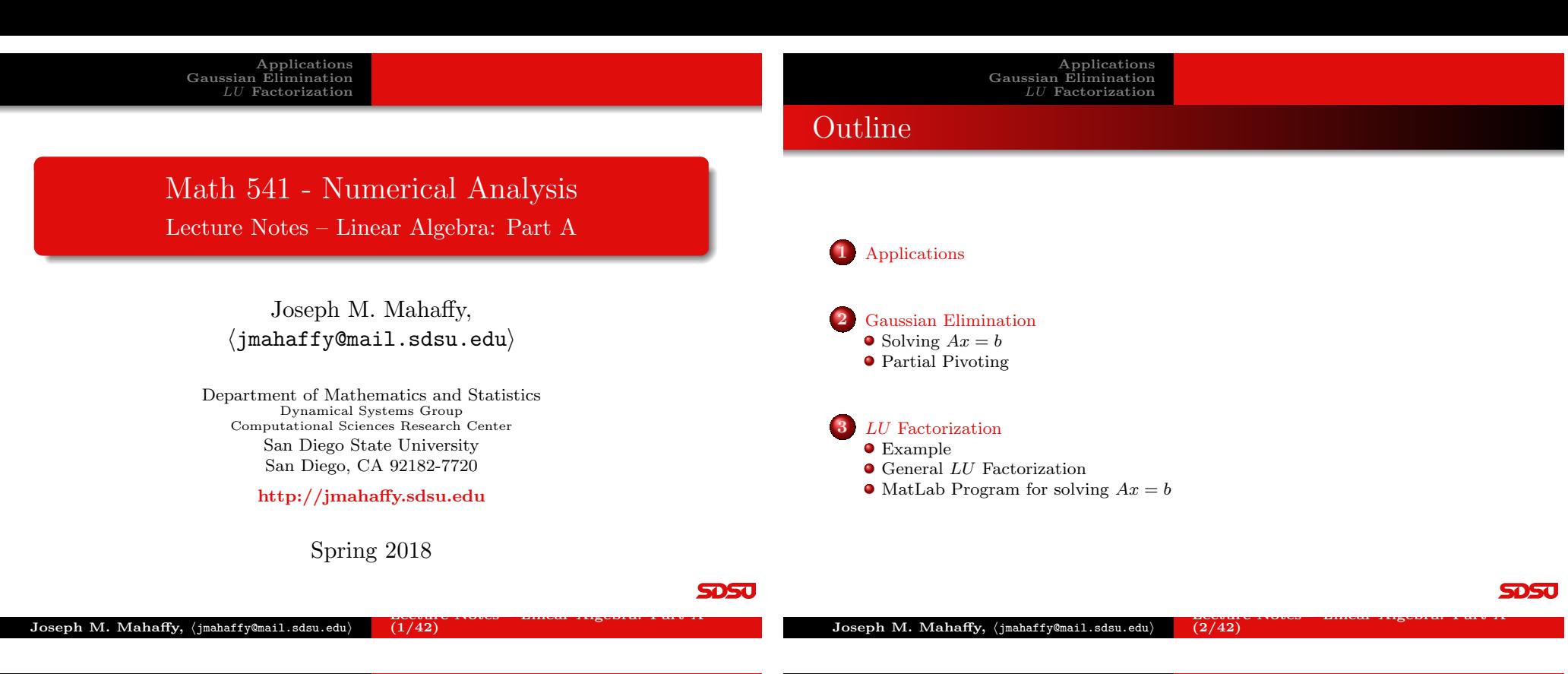

Applications Gaussian Elimination  ${\cal L} {\cal U}$ Factorization

### <span id="page-0-0"></span>[Applications](#page-1-0)

Applications and Matrices: Widely used in many fields

Kirchhoff's Law: Matrices used to find currents in an electric circuit

- At any node in an electrical circuit, the sum of currents flowing [into th](#page-0-0)at node is equal to the sum of currents flowing out of that node
- [The directed](#page-1-0) sum of the electrical potential differences (voltage) [around a](#page-1-0)[ny](#page-3-0) closed network is zero

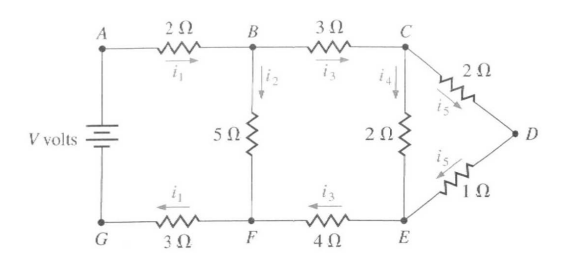

### ${\cal L} {\cal U}$ Factorization Kirchhoff's Law

Kirchhoff's Law applied to the circuit above gives the *system of* equations

Applications Gaussian Elimination

$$
5i_1 + 5i_2 = V
$$
  
\n
$$
i_3 - i_4 - i_5 = 0
$$
  
\n
$$
2i_4 - 3i_5 = 0
$$
  
\n
$$
i_1 - i_2 - i_3 = 0
$$
  
\n
$$
5i_2 - 7i_3 - 2i_4 = 0
$$

 $1 -1 -1 0 0$  $0 \t 5 \t -7 \t -2 \t 0$ 

or

$$
AI = B
$$
  
with  $I = [i_1, i_2, i_3, i_4, i_5]^T$ ,  $B = [V, 0, 0, 0, 0]^T$ , and  

$$
A = \begin{pmatrix} 5 & 5 & 0 & 0 & 0 \\ 0 & 0 & 1 & -1 & -1 \\ 0 & 0 & 0 & 2 & -3 \\ 1 & -1 & -1 & 0 & 0 \\ 0 & 0 & 5 & 0 & 0 \end{pmatrix}
$$

**SDSU** 

5050

Applications Gaussian Elimination  ${\cal L}U$ Factorization

# Kirchhoff's Law – MatLab Solution

From above, we want to solve  $AI = b$  or

$$
\left(\begin{array}{cccc}5 & 5 & 0 & 0 & 0\\0 & 0 & 1 & -1 & -1\\0 & 0 & 0 & 2 & -3\\1 & -1 & -1 & 0 & 0\\0 & 5 & -7 & -2 & 0\end{array}\right)\left(\begin{array}{c}i_1\\i_2\\i_3\\i_4\\i_5\end{array}\right)=\left(\begin{array}{c}V\\0\\0\\0\\0\end{array}\right)
$$

If  $V = 1.5$ , then **MatLab** gives the solution

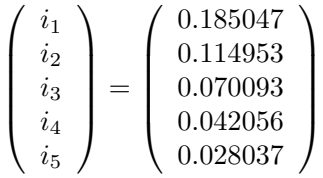

# MatLab Solution (Easy) –  $AI = b$

There are multiple ways where **MatLab** solves the above system

 $AI = b$ 

- $\bullet$  A\b
- $\bullet$  inv(A)  $*$ b

Solving  $Ax = b$ 

**Q** linsolve (A, b)

 $\bullet$  rref( $[A, b]$ )

- Are all of these calculations the same?
- Which methods are more efficient and why?
- How does MatLab perform these calculations and what problems arise?

**SDSU** 

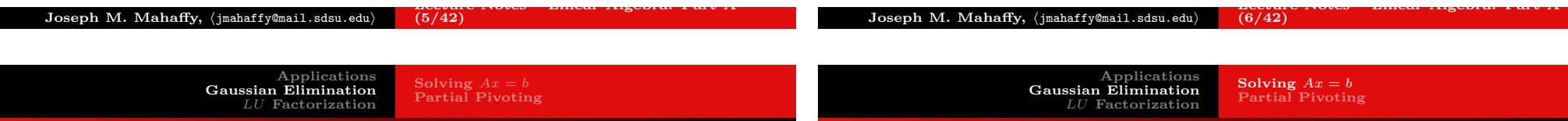

# <span id="page-1-0"></span>[Linear System](#page-1-0)

Linear System: Operations to simplify

$$
E_1: \t a_{11}x_1 + a_{12}x_2 + \dots + a_{1n}x_n = b_1
$$
  
\n
$$
E_2: \t a_{21}x_1 + a_{22}x_2 + \dots + a_{2n}x_n = b_2
$$
  
\n
$$
\vdots
$$
  
\n
$$
E_n: \t a_{n1}x_1 + a_{n2}x_2 + \dots + a_{nn}x_n = b_n
$$

- $\bullet$  E<sub>i</sub> can be multiplied by a nonzero constant  $\lambda$  with the resulting equation used in place of  $E_i$  (Denoted  $(\lambda E_i) \rightarrow (E_i)$ .)
- $\bullet$  E<sub>i</sub> can be multiplied by any constant  $\lambda$  and added to E<sub>i</sub> with the resulting equation used in place of  $E_i$  (Denoted  $(E_i + \lambda E_j) \rightarrow (E_i)$ .
- $E_i$  and  $E_j$  can be transposed in order. (Denoted  $(E_i) \longleftrightarrow (E_j)$ .)

**SDSU** 

Let A be an  $n \times n$  matrix and x and b be  $n \times 1$  vectors.

Consider the system of linear equations given by

 $Ax = b$ 

The solution set  $x$  satisfies one of the following:

- $\bullet$  The system has a *single unique solution*
- **2** The system has *infinitely many solutions*
- **3** The system has **no** solution

Note that the system has a *unique solution* if and only if  $\det(A) \neq 0$  or equivalently A is **nonsingular** (it has an *inverse*)

### Gaussian Elimination

Elimination Process: We want to describe the step-by-step process to solve

$$
E_1: \t a_{11}x_1 + a_{12}x_2 + \dots + a_{1n}x_n = a_{1,n+1}
$$
  
\n
$$
E_2: \t a_{21}x_1 + a_{22}x_2 + \dots + a_{2n}x_n = a_{2,n+1}
$$
  
\n
$$
\vdots
$$
  
\n
$$
E_n: \t a_{n1}x_1 + a_{n2}x_2 + \dots + a_{nn}x_n = a_{n,n+1}
$$

Begin by creating the **augmented matrix**  $A = [a_{ij}]$  for  $1 \le i \le n$ and  $1 \leq j \leq n+1$ 

We desire a **programmable process** for creating an equivalent system with an *upper triangular matrix*, which is then readily solved by **backward** substitution

**SDSU** 

Solving  $Ax = b$ Partial Pivoting

### Gaussian Elimination

We take the original  $n \times n$  linear system and create the augmented matrix  $A = [a_{ij}]$  for  $1 \le i \le n$  and  $1 \le j \le n + 1$ 

### Algorithm (Gaussian Elimination)

- For  $i = 1, ..., n 1$ , do the next 3 steps
	- **1** Let p be the smallest integer with  $i \leq p \leq n$  and  $a_{pi} \neq 0$ . If no integer  $p$  can be found, then **OUTPUT:** no unique solution exists and STOP
	- 2 If  $p \neq i$ , then perform  $(E_p) \longleftrightarrow (E_i)$  (pivoting)
	- $\bullet$  For  $j = i + 1, ..., n$  do the following:
		- $\bullet$  Set  $m_{ii} = a_{ii}/a_{ii}$ **2** Perform  $(E_i - m_{ji}E_i) \rightarrow (E_j)$  (producing a leading zero
		- element in Row j)
	- $\bigodot$  If  $a_{nn} = 0$ , then **OUTPUT**: no unique solution exists and STOP

**DSU**  $L$ ecture Notes – Linear Algebra: Part A — (9/42)  $\frac{L}{10/42}$   $\frac{L}{10^{42}}$ Joseph M. Mahaffy,  $\langle j$ mahaffy@mail.sdsu.edu $\rangle$ Joseph M. Mahaffy,  $\langle j$ mahaffy@mail.sdsu.edu $\rangle$ Applications Applications Solving  $Ax = b$ Solving  $Ax = b$ Gaussian Elimination Gaussian Elimination Partial Pivoting Partial Pivoting  ${\cal L} {\cal U}$ Factorization LU Factorization

[Back Substitution](#page-1-0)

The previous algorithm produces an *augmented matrix* with the first n columns creating an *upper triangular matrix*,  $U = [u_{ij}]$ 

### Algorithm (Back Substitution)

- $\bullet$  Set  $x_n = u_{n,n+1}/u_{nn}$
- For  $i = n 1, ..., 1$  set

$$
x_{i} = \frac{1}{u_{ii}} \left[ u_{i,n+1} - \sum_{j=i+1}^{n} u_{ij} x_{j} \right]
$$

 $\bullet$  OUTPUT  $(x_1, ..., x_n)$ 

Gaussian Elimination Operations

The previous **algorithms** solve

 $Ax = b$ 

There were numerous **Multiplications/divisions** and Additions/subtractions in the Gaussian elimination and back substitution

These calculations are readily counted

• Multiplications/divisions total

$$
\frac{n^3}{3} + n^2 - \frac{n}{3}
$$

Additions/subtractions total

$$
\frac{n^3}{3}+\frac{n^2}{2}-\frac{5n}{6}
$$

which means that **arithmetic operations** are proportional to  $n^3$ , the dimension of the system

**SDSU** 

**SDSJ** 

After pivoting our Algorithm uses the new pivot element to produce 0 below in the remaining rows

The operation is

 $m_{ii} = a_{ii}/a_{ii}$ 

If  $a_{ii}$  is small compared to  $a_{ii}$ , then  $m_{ii} \gg 1$ , which can introduce significant round-off error

Further computations compound the original error

In addition, the **back substitution** using the small  $a_{ii}$  also introduces more error, which means that the **round-off error** dominates the calculations

Pivoting Strategy: Row exchanges are done to reduce round-off error

**SDSU** 

Solving  $Ax = b$ <br>**Partial Pivoting** 

### Partial Pivoting – Example

Example: Consider the following system of equations:

 $E_1$ :  $0.003000x_1 + 59.14x_2 = 59.17$  $E_2$ : 5.291 $x_1 - 6.130x_2 = 46.78$ 

Apply *Gaussian elimination* to this system with 4-digit arithmetic with rounding and compare to the exact solution, which is  $x_1 = 10.00$ and  $x_2 = 1.000$ 

**Solution:** The first **pivot** element is  $a_{11} = 0.003000$ , which is small, and its multiplier is

$$
m_{21} = \frac{5.291}{0.003000} = 1763.66\overline{6}
$$

rounding to  $m_{21} = 1764$ , which is large

Example (cont): Back substitution yields

which is close to the actual value  $x_2 = 1.000$ 

5DSC

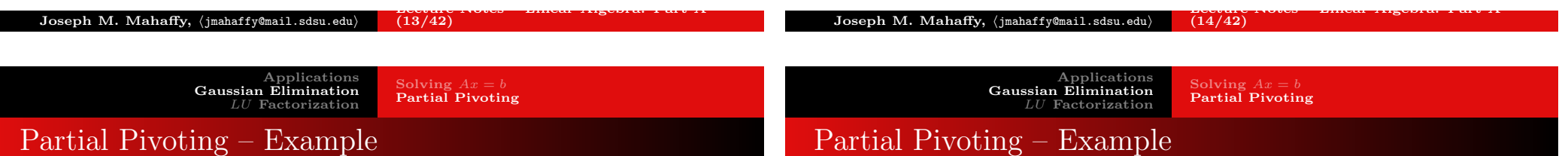

<span id="page-3-0"></span>**Example (cont):** Performing  $(E_2 - m_{21}E_1) \rightarrow (E_2)$  with appropriate rounding gives

> $0.003000x_1 + 59.14x_2 = 59.17$  $-104300x_2 \approx -104400$

while the exact system is

 $0.003000x_1 + 59.14x_2 = 59.17$  $-104309.37\bar{6}x_2 = -104309.37\bar{6}$ 

The disparity in  $m_{21}a_{13}$  and  $a_{23}$  has introduced **round-off error**, but it has not been propagated

**SDSU** 

However, the small **pivot**  $a_{11} = 0.003000$  gives  $59.17$   $(50.14)(1.001)$ 

$$
x_1 = \frac{59.17 - (59.14)(1.001)}{0.003000} = -10.00,
$$

 $x_2 \approx 1.001$ .

while the actual value is  $x_1 = 10.00$ 

The **round-off error** comes from the small error of 0.001 multiplied by

$$
\frac{59.14}{0.003000} \approx 20000
$$

For this system is is very easy to see where the error occurs and propagates, but it becomes much harder in larger systems

**SDSJ** 

Applications Gaussian Elimination LU Factorization

Solving  $Ax = b$ <br>**Partial Pivoting** 

Applications Gaussian Elimination  ${\cal L} {\cal U}$ Factorization

Solving  $Ax = b$ <br>**Partial Pivoting** 

Gaussian Elimination with Partial Pivoting

# Partial Pivoting

Partial Pivoting: To avoid the difficulty in the previous Example, we select the largest magnitude element in the column below the diagonal and perform a *pivoting* with this row

Specifically, determine the smallest  $p \geq k$  such that

$$
|a_{pk}| = \max_{k \leq i \leq n} |a_{ik}|
$$

and perform  $(E_k) \longleftrightarrow (E_n)$ 

for solving  $Ax = b$ 

execution time)

If this is done on the previous Example, then the 4-digit rounding answer agrees with the exact answer

This Gaussian Elimination with Partial Pivoting procedure is relatively easy to code and provides a "reasonably" stable algorithm

Further improvements with additional costs that are  $\mathcal{O}(n^3)$  can be

This strategy is recommended for systems where accuracy is essential and the additional execution time is justified (roughly doubles the

accomplished by pivoting both rows and columns

To perform Gaussian Elimination with Partial Pivoting, we use the previous Gaussian Elimination and Back substitution algorithms with the replacement of the first step by the following:

- Algorithm (Gaussian Elimination with Partial Pivoting)
- $\bigcirc$  Find the smallest  $p \geq k$  such that

$$
|a_{pk}|=\max_{k\leq i\leq n}|a_{ik}|.
$$

If  $|a_{pk}| = 0$ , then **OUTPUT:** no unique solution exists and STOP

### <span id="page-4-0"></span>Joseph M. Mahaffy,  $\langle jmahaffy@mail.sdsu.edu \rangle$  $(17/42)$ Joseph M. Mahaffy, (jmahaffy@mail.sdsu.edu)  $L$ ecture Notes – Einear Algebra: Part A — (18/42) Applications Gaussian Elimination LU Factorization Solving  $Ax = b$ <br>**Partial Pivoting** [Gaussian Elimination with](#page-1-0)[Partial](#page-1-0)[Pivoting](#page-1-0) Applications Gaussian Elimination  ${\cal L} {\cal U}$ Factorization Example General LU Factorization MatLab Program for solving  $Ax = b$ Example 1 of 4

**SDSU** 

Example: Consider the following system:

$$
10x_1 - 7x_2 = 7
$$
  

$$
-3x_1 + 2x_2 + 6x_3 = 4
$$
  

$$
5x_1 - x_2 + 5x_3 = 6
$$

This is written as the *matrix equation* 

$$
\left(\begin{array}{ccc}\n10 & -7 & 0 \\
-3 & 2 & 6 \\
5 & -1 & 5\n\end{array}\right)\n\left(\begin{array}{c}\nx_1 \\
x_2 \\
x_3\n\end{array}\right) =\n\left(\begin{array}{c}\n7 \\
4 \\
6\n\end{array}\right)
$$

The first step is accomplished by adding 0.3 times the first equation to the second equation and subtracting 0.5 times the first equation from the third equation:

$$
(0.3R_1 + R_2) \rightarrow (R_2) \qquad \text{and}
$$

d  $(-0.5R_1 + R_3) \rightarrow (R_3)$ 

**SDSU** 

5DSC

### Example: This operation is the *first pivot*

$$
(0.3R_1 + R_2) \rightarrow (R_2)
$$
 and  $(-0.5R_1 + R_3) \rightarrow (R_3)$ 

Resulting in

$$
\left(\begin{array}{ccc} 10 & -7 & 0 \\ 0 & -0.1 & 6 \\ 0 & 2.5 & 5 \end{array}\right) \left(\begin{array}{c} x_1 \\ x_2 \\ x_3 \end{array}\right) = \left(\begin{array}{c} 7 \\ 6.1 \\ 2.5 \end{array}\right)
$$

The **second pivot** could perform the operation  $(25R_2 + R_3) \rightarrow (R_3)$ , but in general, we select the largest coefficient and perform a **pivoting** (minimizing **roundoff error**), which in this case, is

$$
(R_3) \longleftrightarrow (R_2)
$$

resulting in

$$
\left(\begin{array}{ccc} 10 & -7 & 0 \\ 0 & 2.5 & 5 \\ 0 & -0.1 & 6 \end{array}\right) \left(\begin{array}{c} x_1 \\ x_2 \\ x_3 \end{array}\right) = \left(\begin{array}{c} 7 \\ 2.5 \\ 6.1 \end{array}\right)
$$

Joseph M. Mahaffy, (jmahaffy@mail.sdsu.edu)  $(21/42)$  This produces an Upper Triangular Matrix

**SDSU** 

The solution is obtained by **back substitution**, so

10 −7 0 0 2.5 5 0 0 6.2

Applications Gaussian Elimination  ${\cal L} {\cal U}$ Factorization Example

Example 3 of 4

**Example:** Now the **second pivot** is 2.5, and  $x_2$  is eliminated from

 $(0.04R_2 + R_3) \rightarrow (R_3)$ 

 $\sqrt{ }$  $\mathcal{L}$   $\overline{x}_1$  $\overline{x_2}$  $x_3$   $\setminus$  $\Big\} =$   $\sqrt{ }$  $\mathcal{L}$ 

7 2.5 6.2  $\setminus$  $\perp$ 

 $\setminus$  $\perp$  General LU Factorization

MatLab Program for solving  $Ax = b$ 

$$
6.2x_3 = 6.2 \qquad \text{or} \qquad x_3 = 1
$$

The next equation is

the third equation by

 $\sqrt{ }$  $\mathcal{L}$ 

Resulting in

$$
2.5x_2 + 5(1) = 2.5 \qquad \text{or} \qquad x_2 = -1
$$

The final equation is

 $10x_1 - 7(-1) = 7$  or  $x_1 = 0$ 

General LU Factorization

MatLab Program for solving  $Ax = b$ 

Example

5DSC

### Joseph M. Mahaffy,  $\langle j$ mahaffy@mail.sdsu.edu $\rangle$  $L$ ecture Notes – Linear Algebra: Part A — (22/42)

Applications Gaussian Elimination  ${\cal L} {\cal U}$ Factorization Example General LU Factorization MatLab Program for solving  $Ax = b$ [Example](#page-1-0) [4 o](#page-7-0)f 4 Applications Gaussian Elimination LU Factorization LU Factorization Example 1 of 6

Example: This set of operations can be compactly written in matrix notation

$$
L = \left(\begin{array}{ccc} 1 & 0 & 0 \\ 0.5 & 1 & 0 \\ -0.3 & -0.04 & 1 \end{array}\right) \qquad U = \left(\begin{array}{ccc} 10 & -7 & 0 \\ 0 & 2.5 & 5 \\ 0 & 0 & 6.2 \end{array}\right) \qquad P = \left(\begin{array}{ccc} 1 & 0 & 0 \\ 0 & 0 & 1 \\ 0 & 1 & 0 \end{array}\right)
$$

where  $U$  is the final coefficient matrix,  $L$  contains the multipliers used in the elimination, and  $P$  describes all the pivoting

With these matrices,

$$
LU=PA,
$$

which means the original coefficient matrix is expressed in terms of products of matrices with simpler structures

Example Reviewed: Return to the steps of Gaussian Elimination in previous example, starting with

$$
(0.3R_1 + R_2) \rightarrow (R_2)
$$

This can be written

$$
M_1A = \begin{pmatrix} 1 & 0 & 0 \\ 0.3 & 1 & 0 \\ 0 & 0 & 1 \end{pmatrix} \begin{pmatrix} 10 & -7 & 0 \\ -3 & 2 & 6 \\ 5 & -1 & 5 \end{pmatrix} = \begin{pmatrix} 10 & -7 & 0 \\ 0 & -0.1 & 6 \\ 5 & -1 & 5 \end{pmatrix}
$$

Similarly,  $(-0.5R_1 + R_3) \rightarrow (R_3)$  can be written

$$
M_2(M_1A)=\left(\begin{array}{rrr}1&0&0\\0&1&0\\-0.5&0&1\end{array}\right)\left(\begin{array}{rrr}10&-7&0\\0&-0.1&6\\5&-1&5\end{array}\right)=\left(\begin{array}{rrr}10&-7&0\\0&-0.1&6\\0&2.5&5\end{array}\right)
$$

**SDSU** 

### Applications Gaussian Elimination LU Factorization Example General LU Factorization MatLab Program for solving  $Ax = b$

# $LU$  Factorization Example  $2 \text{ of } 6$

Joseph M. Mahaffy,  $\langle j$ mahaffy@mail.sdsu.edu $\rangle$ 

Example Reviewed: Exchanging rows uses a permutation  $\boldsymbol{matrix}, P_{23}$ 

$$
(R_2) \longleftrightarrow (R_3)
$$

This can be written

$$
P_{23}(M_2M_1A) = \begin{pmatrix} 1 & 0 & 0 \\ 0 & 0 & 1 \\ 0 & 1 & 0 \end{pmatrix} \begin{pmatrix} 10 & -7 & 0 \\ 0 & -0.1 & 6 \\ 0 & 2.5 & 5 \end{pmatrix} = \begin{pmatrix} 10 & -7 & 0 \\ 0 & 2.5 & 5 \\ 0 & -0.1 & 6 \end{pmatrix}
$$

Similarly,  $(0.04R_2 + R_3) \rightarrow (R_3)$  can be written

$$
M_3(P_{23}M_2M_1A) = \begin{pmatrix} 1 & 0 & 0 \\ 0 & 1 & 0 \\ 0 & 0.04 & 1 \end{pmatrix} \begin{pmatrix} 10 & -7 & 0 \\ 0 & 2.5 & 5 \\ 0 & -0.1 & 6 \end{pmatrix} = \begin{pmatrix} 10 & -7 & 0 \\ 0 & 2.5 & 5 \\ 0 & 0 & 6.2 \end{pmatrix}
$$

Thus,

$$
U = M_3 P_{23} M_2 M_1 A
$$

 $(25/42)$ 

**SDSJ** 

LU Factorization Example 3 of 6

Example Reviewed: We are solving

 $Ax = b$ ,

so

$$
M_3 P_{23} M_2 M_1 A x = M_3 P_{23} M_2 M_1 b \qquad \text{or} \qquad Ux = y,
$$

which is easily solved by **back substitution** This implies that

$$
U = M_3 P_{23} M_2 M_1 A \qquad \text{or} \qquad A = M_1^{-1} M_2^{-1} P_{23}^{-1} M_3^{-1} U = L_1 L_2 P_{23}^{-1} L_3 U
$$

However,

$$
M_1^{-1} = L_1 = \begin{pmatrix} 1 & 0 & 0 \\ 0.3 & 1 & 0 \\ 0 & 0 & 1 \end{pmatrix}^{-1} = \begin{pmatrix} 1 & 0 & 0 \\ -0.3 & 1 & 0 \\ 0 & 0 & 1 \end{pmatrix}
$$

 $(26/42)$ 

**SDSU** 

Applications Gaussian Elimination  ${\cal L}U$ Factorization Example General LU Factorization MatLab Program for solving  $Ax = b$  $LU$  [Factorization Examp](#page-1-0)le  $4 \text{ of } 6$ Applications Gaussian Elimination LU Factorization Example General LU Factorization MatLab Program for solving  $Ax = b$  $LU$  Factorization Example  $5$  of 6

**Example Reviewed:** Similarly, 
$$
M_2^{-1} = L_2
$$
 and  $M_3^{-1} = L_3$  with

$$
L_2 = \left(\begin{array}{rrr} 1 & 0 & 0 \\ 0 & 1 & 0 \\ -0.5 & 0 & 1 \end{array}\right) \quad \text{and} \quad L_3 = \left(\begin{array}{rrr} 1 & 0 & 0 \\ 0 & 1 & 0 \\ 0 & -0.04 & 1 \end{array}\right)
$$

The **permutation matrix** is its own inverse, so

$$
P_{23} = P_{23}^{-1} = \begin{pmatrix} 1 & 0 & 0 \\ 0 & 0 & 1 \\ 0 & 1 & 0 \end{pmatrix} \quad \text{or} \quad P_{23} \cdot P_{23} = I
$$

Consider

$$
LP_{23} = \left(\begin{array}{ccc} 1 & 0 & 0 \\ l_{21} & 1 & 0 \\ l_{31} & 0 & 1 \end{array}\right) \left(\begin{array}{ccc} 1 & 0 & 0 \\ 0 & 0 & 1 \\ 0 & 1 & 0 \end{array}\right) = \left(\begin{array}{ccc} 1 & 0 & 0 \\ l_{21} & 0 & 1 \\ l_{31} & 1 & 0 \end{array}\right)
$$

Joseph M. Mahaffy,  $\langle j$ mahaffy@mail.sdsu.edu $\rangle$ 

Example Reviewed: Multiplying by the permutation matrix

$$
P_{23}LP_{23} = \left(\begin{array}{ccc} 1 & 0 & 0 \\ l_{31} & 1 & 0 \\ l_{21} & 0 & 1 \end{array}\right)
$$

Since  $I = P_{23}^2$  and  $P_{23}^{-1} = P_{23}$ , we have

$$
A = P_{23}^2 A = L_1 L_2 P_{23} L_3 U
$$
  
\n
$$
P_{23} A = (P_{23} L_1 L_2 P_{23}) L_3 U
$$
  
\n
$$
P_{23} A = LU
$$

where

$$
L = \left(\begin{array}{ccc} 1 & 0 & 0 \\ 0.5 & 1 & 0 \\ -0.3 & 0.04 & 1 \end{array}\right)
$$

**SDSU** 

**SDSU** 

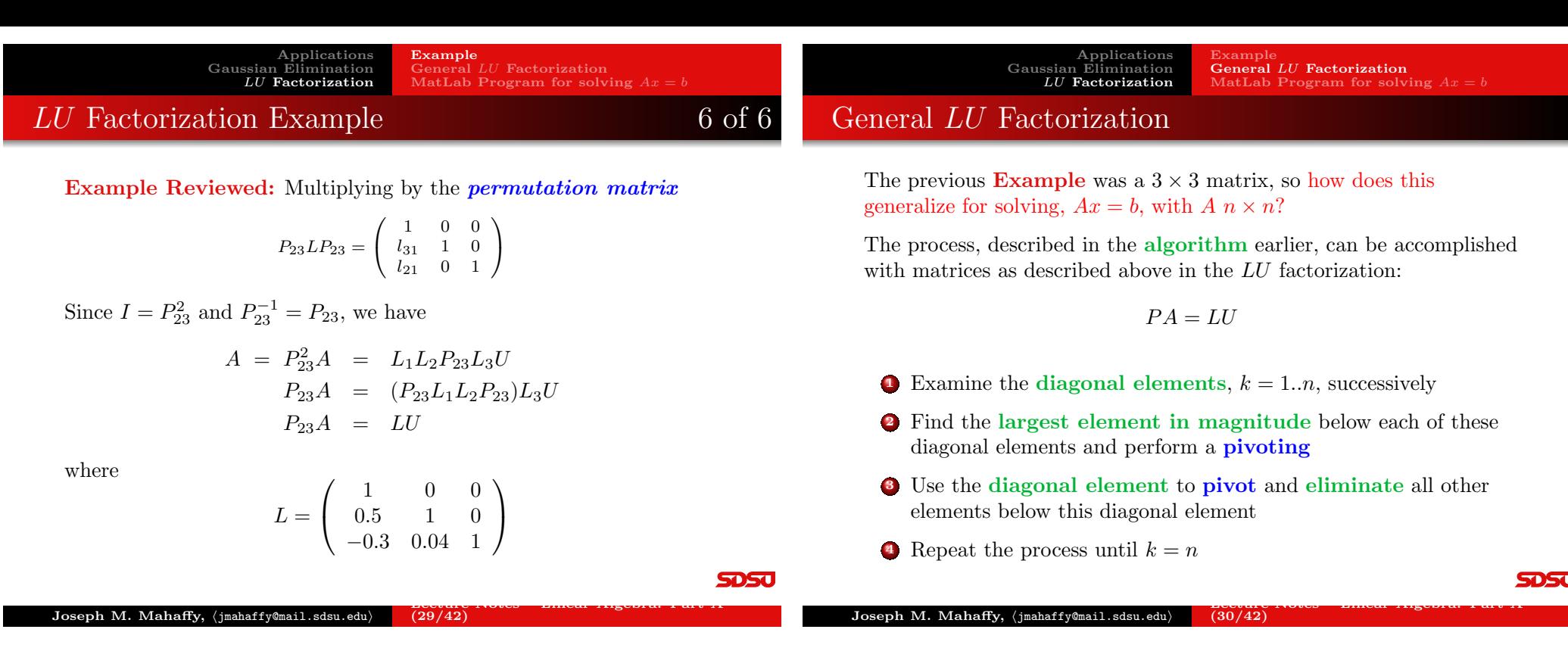

**SDSU** 

Applications Gaussian Elimination LU Factorization Example General LU Factorization MatLab Program for solving  $Ax = b$ 

### <span id="page-7-0"></span>General LU [Factorizatio](#page-1-0)[n](#page-7-0)

In LU **Factorization** from a matrix perspective we seek

 $PA = LU$ , with  $P = P_{n-1}P_{n-2} \cdot ... \cdot P_2P_1$ ,

where  $P_k$  switches the  $k^{th}$  row with some row beneath it, selecting the largest element in the  $k^{th}$  column below in the transformed matrix

Recall that  $P_k^{-1} = P_k$ 

Also, created elimination matrices,  $M_k$ , which perform row operations to eliminate elements in the  $k^{th}$  column below the diagonal element

The matrix  $M_k$  has ones on the diagonal, and subdiagonal elements are  $\leq 1$ 

Need to build a sequence of matrices  $P_k$  and  $M_k$  such that

$$
M_{n-1}P_{n-1}M_{n-2}P_{n-2}\cdot...\cdot M_1P_1A=U,
$$

where  $U$  is an *upper diagonal matrix* 

 $Joseph M. Mahaffy, \langle jmahaffy@mail.sdsu.edu \rangle$  $(31/42)$ 

### General LU Factorization

Applications Gaussian Elimination LU Factorization

We need to create the appropriate *lower* diagonal matrix,  $L$ , from our equation

Example

General LU Factorization

MatLab Program for solving  $Ax = b$ 

$$
M_{n-1}P_{n-1}M_{n-2}P_{n-2}\cdot...\cdot M_1P_1A=U.
$$

Define matrices  $M'_{k}$  as follows:

$$
M'_{n-1} = M_{n-1}
$$
  
\n
$$
M'_{n-2} = P_{n-1}M_{n-2}P_{n-1}^{-1}
$$
  
\n
$$
M'_{n-3} = P_{n-1}P_{n-2}M_{n-3}P_{n-2}^{-1}P_{n-1}^{-1}
$$
  
\n... = ...  
\n
$$
M'_{k} = P_{n-1} \cdots P_{k+1}M_{k}P_{k+1}^{-1} \cdots P_{n-1}^{-1},
$$

where each  $M'_{k}$  has the same structure as  $M_{k}$  with the subdiagonal permuted

Minimal work shows

$$
M_{n-1}P_{n-1}\cdots M_1P_1 = M'_{n-1}\cdots M'_1\cdot P_{n-1}\cdots P_1
$$

Example General LU Factorization MatLab Program for solving  $Ax = b$ 

### General LU Factorization

Thus,

$$
M_{n-1}P_{n-1}M_{n-2}P_{n-2}\cdot...\cdot M_1P_1A = U
$$
  
\n
$$
(M'_{n-1}\cdots M'_1)\cdot (P_{n-1}\cdots P_1)A = U
$$
  
\n
$$
PA = LU,
$$

where

$$
P = P_{n-1} \cdots P_1
$$
 and  $L = (M'_{n-1} \cdots M'_1)^{-1}$ 

Since each  $M'_{k}$  is a unit **lower diagonal matrix**, then the product  $M'_{n-1} \cdots M'_{1}$  forms a unit *lower diagonal matrix*, which by choice has all subdiagonal elements  $\leq 1$ 

The inverse  $L = (M'_{n-1} \cdots M'_{1})^{-1}$  is easily found by simply negating the subdiagonal entries, completing our General LU Factorization

**SDSU** 

 $\frac{1}{2}$   $\frac{1}{34/42}$ 

### MatLab Program for LU Factorization

Program by Cleve Moler for LU **Factorization** of a matrix A, which starts by finding the size of A

1 function  $[L, U, p] = \text{lutx}(A)$ <sup>2</sup> %LUTX Triangular factorization, textbook version  $3 \text{ }$  [L,U,p] = lutx(A) produces a unit lower ... triangular matrix L, 4 % an upper triangular matrix U, and a ... permutation vector p,  $5 \text{ } 8 \text{ }$  so that  $L*U = A(p, :)$ 6 <sup>7</sup> % Copyright 2014 Cleve Moler <sup>8</sup> % Copyright 2014 The MathWorks, Inc. 9 10  $[n,n] = size(A);$ 11  $p = (1:n)$ ; **SDSU** 

Joseph M. Mahaffy,  $\langle j \rangle$ mahaffy@mail.sdsu.edu)  $L$ ecture 110tes – Linear Algebra: Part A — (33/42) Joseph M. Mahaffy,  $\langle j$ mahaffy@mail.sdsu.edu $\rangle$ Applications

Gaussian Elimination LU Factorization Example General LU Factorization MatLab Program for solving  $Ax = b$ 

<span id="page-8-0"></span>[MatLab Program for](#page-1-0) LU [Factorization](#page-7-0)

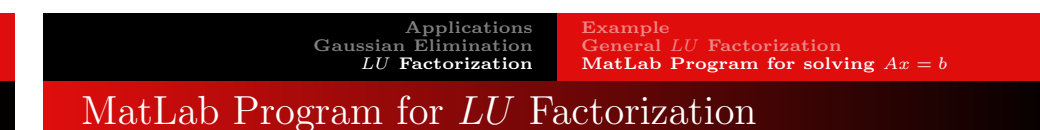

**Pivot** about  $\{a_{kk}\}\$ 

Find the largest element for **pivoting** 

```
13 for k = 1:n-114
15 % Find index of largest element below diagonal ...
          in k-th column
16 [r,m] = \max(\text{abs}(A(k:n,k)));
17 m = m+k-1;18
19 % Skip elimination if column is zero
20 if (A(m, k) \neq 0)
```
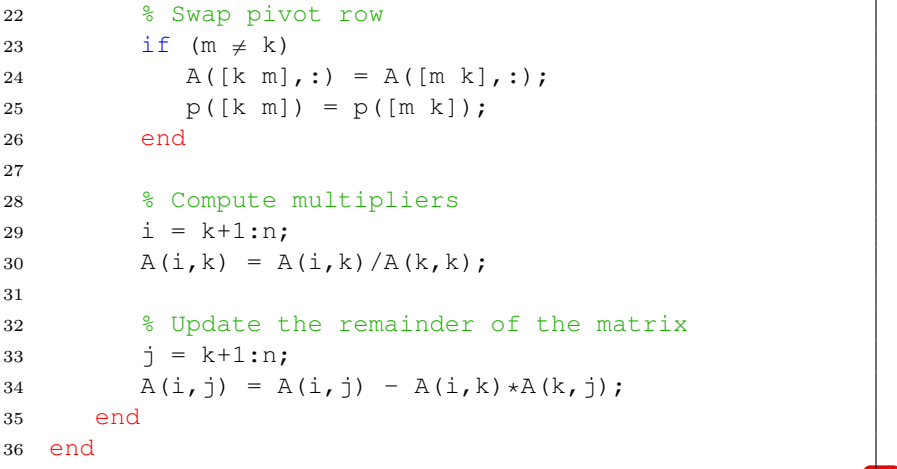

**SDSU** 

Applications Gaussian Elimination LU Factorization Example General LU Factorization MatLab Program for solving  $Ax = b$ 

### MatLab Program for LU Factorization

Produce the output matrices, L and U

<sup>38</sup> % Separate result 39  $L = \text{tril}(A, -1) + \text{eye}(n, n);$ 40  $U = \text{triu}(A)$ ;

Most of the time of execution is performed on the line  $A(i, j) = A(i, j) - A(i, k) * A(k, j);$ 

At the  $k^{th}$  step, matrix multiplications are performed to create zeros below the diagonal and an  $(n - k) \times (n - k)$  submatrix in the lower right corner

This would require a double nested loop for a non-vector computer language

**SDSU** 

### MatLab Program for Back Substitution

Back Substitution completes the solution of  $Ax = b$ 

First check for special matrix forms

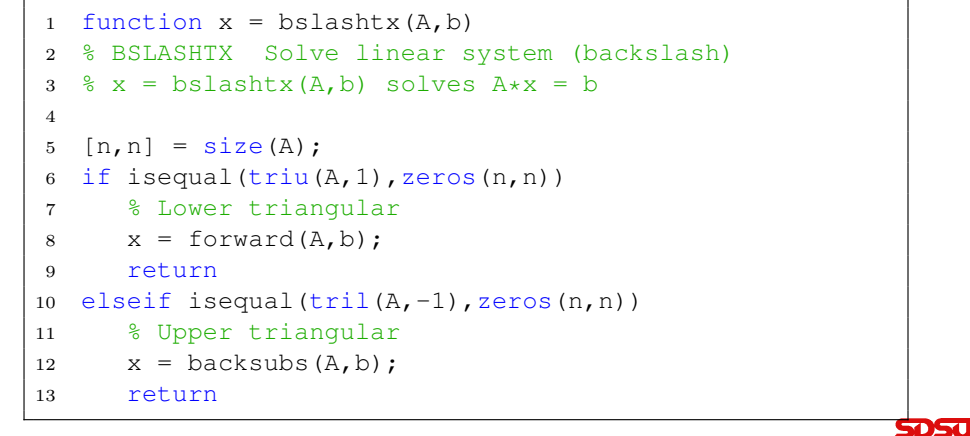

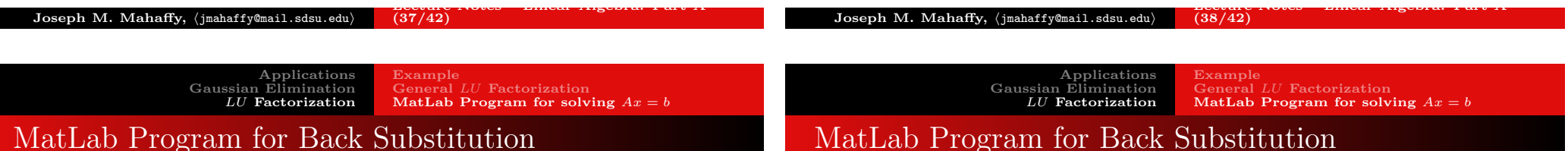

Continue special matrix forms

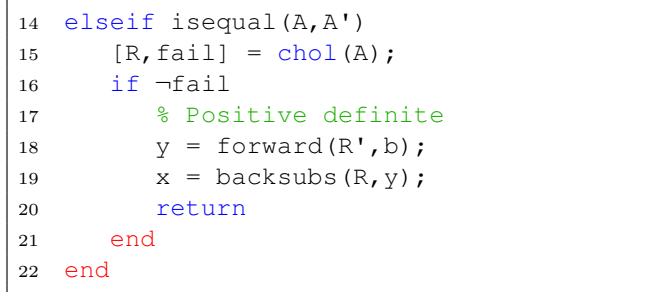

Use the previous LU Factorization to perform Back Substitution

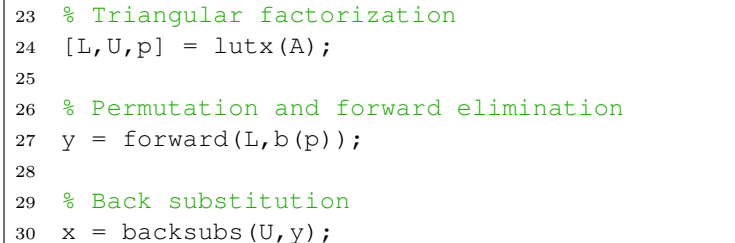

The program first calls the LU Factorization, then calls on two other subroutines to use the permutation, then Back Substitute

Applications Gaussian Elimination LU Factorization General LU Factorization MatLab Program for solving  $Ax = b$ 

### MatLab Program for Back Substitution

```
The permutation is performed by the line
y = forward(L, b(p));
with the code
```

```
1 function x = forward(L, x)2 % FORWARD. Forward elimination.
3 \text{ } \text{ } For lower triangular L, x = forward(L,b) solves ...
       L \star x = b.
4 \quad \lceil n, n \rceil = \text{size}(L);
5 \times (1) = \times (1)/L(1,1);6 for k = 2:n7 j = 1:k-1;8 x(k) = (x(k) - L(k, j) * x(j)) / L(k, k);9 end
```
MatLab Program for Back Substitution

### The Back Substitution is called in the line

 $x =$  backsubs  $(U, y)$ ;

1 function  $x =$  backsubs  $(U, x)$ <sup>2</sup> % BACKSUBS. Back substitution.  $3 \text{ }$   $\text{ }$  For upper triangular U, x = backsubs (U, b) ... solves  $U \star x = b$ .  $4 \quad \lceil n, n \rceil = size(U);$  $5 x(n) = x(n)/U(n,n);$ 6 for  $k = n-1:-1:1$ 7  $\dot{1} = k+1:n;$ 8  $x(k) = (x(k) - U(k, j) * x(j)) / U(k, k);$ <sup>9</sup> end

This gives the value of x and completes the solution of  $Ax = b$ 

5050

<span id="page-10-0"></span>Joseph M. Mahaffy,  $\langle j$ mahaffy@mail.sdsu.edu $\rangle$  $(41/42)$  Joseph M. Mahaffy,  $\langle j$ mahaffy@mail.sdsu.edu $\rangle$  $(42/42)$